## <<Pro/ENGINEER Wildfir>>

<<Pro/ENGINEER Wildfire 4.0 Pro/E

- 13 ISBN 9787302179580
- 10 ISBN 7302179581

出版时间:2008-10

页数:362

字数:579000

extended by PDF and the PDF

http://www.tushu007.com

# <<Pro/ENGINEER Wildfir>>

#### $CAD$

 $,$  tushu007.com

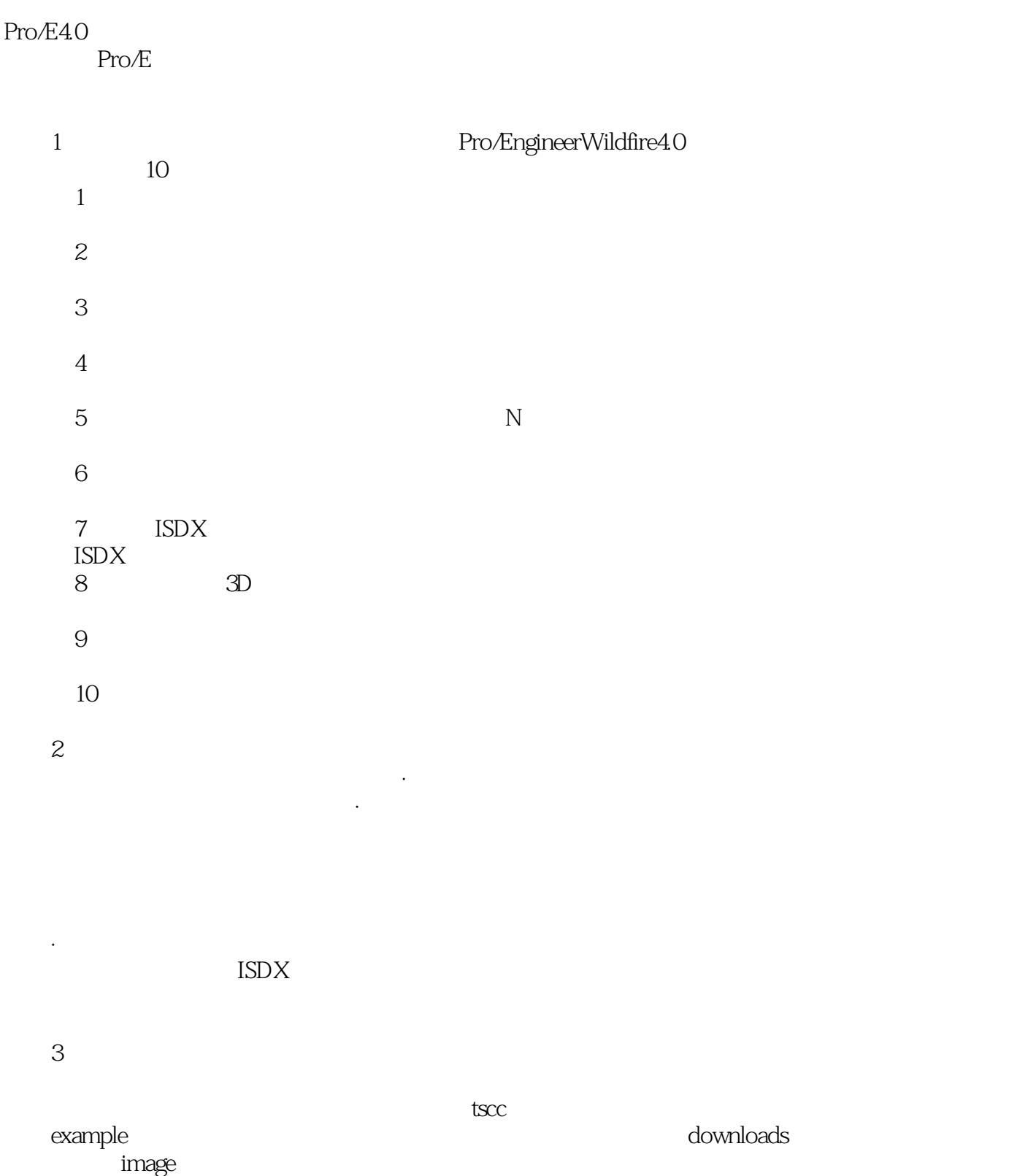

### <<Pro/ENGINEER Wildfir>>

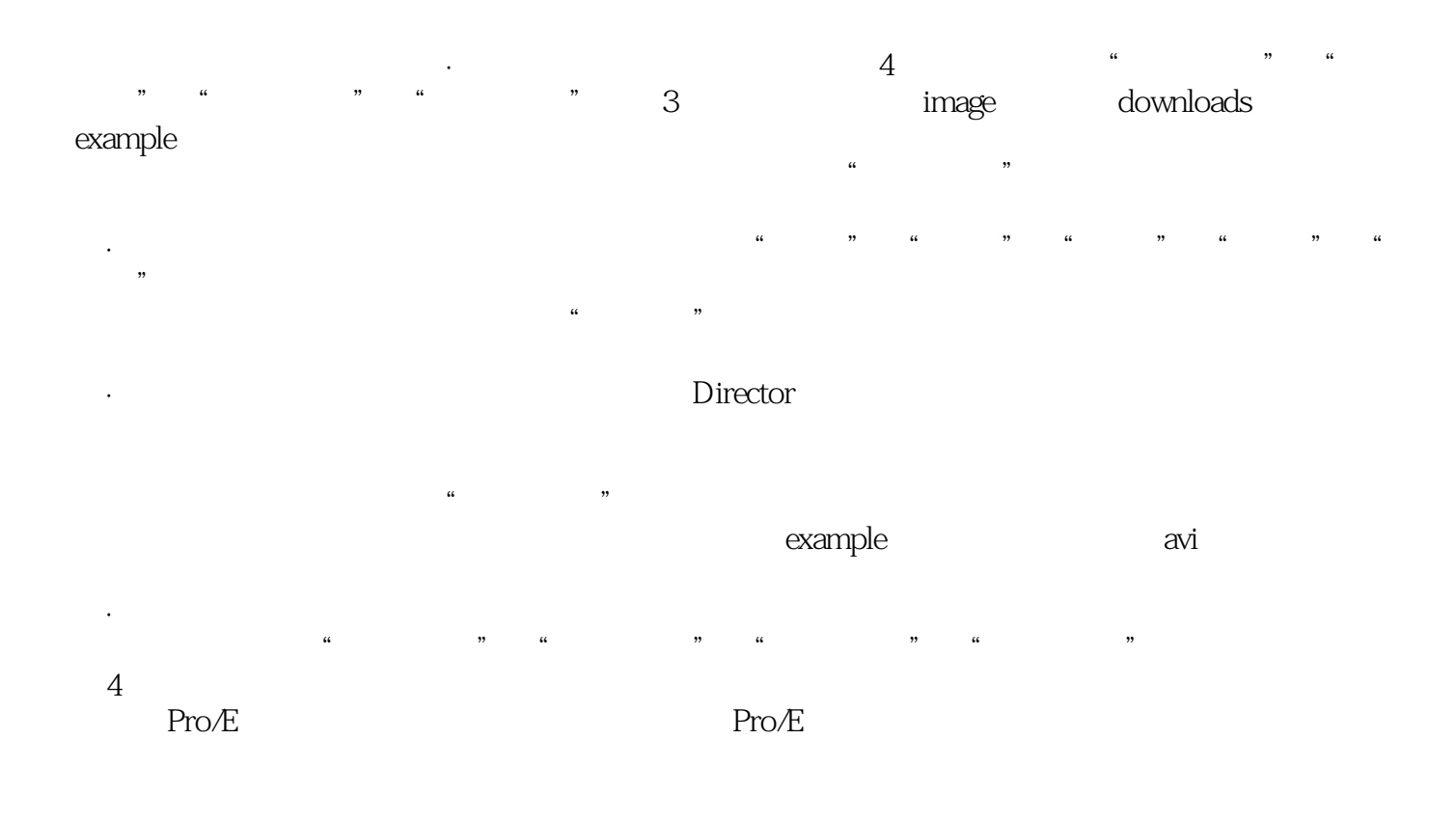

 $Pro/E$ 

# <<Pro/ENGINEER Wildfir>>

Pr0 E 4.0

Pro E

 $\overline{\text{ISDX}}$ 

Pro E

 $Pro$   $E40$ 

### <<Pro/ENGINEER Wildfir>>

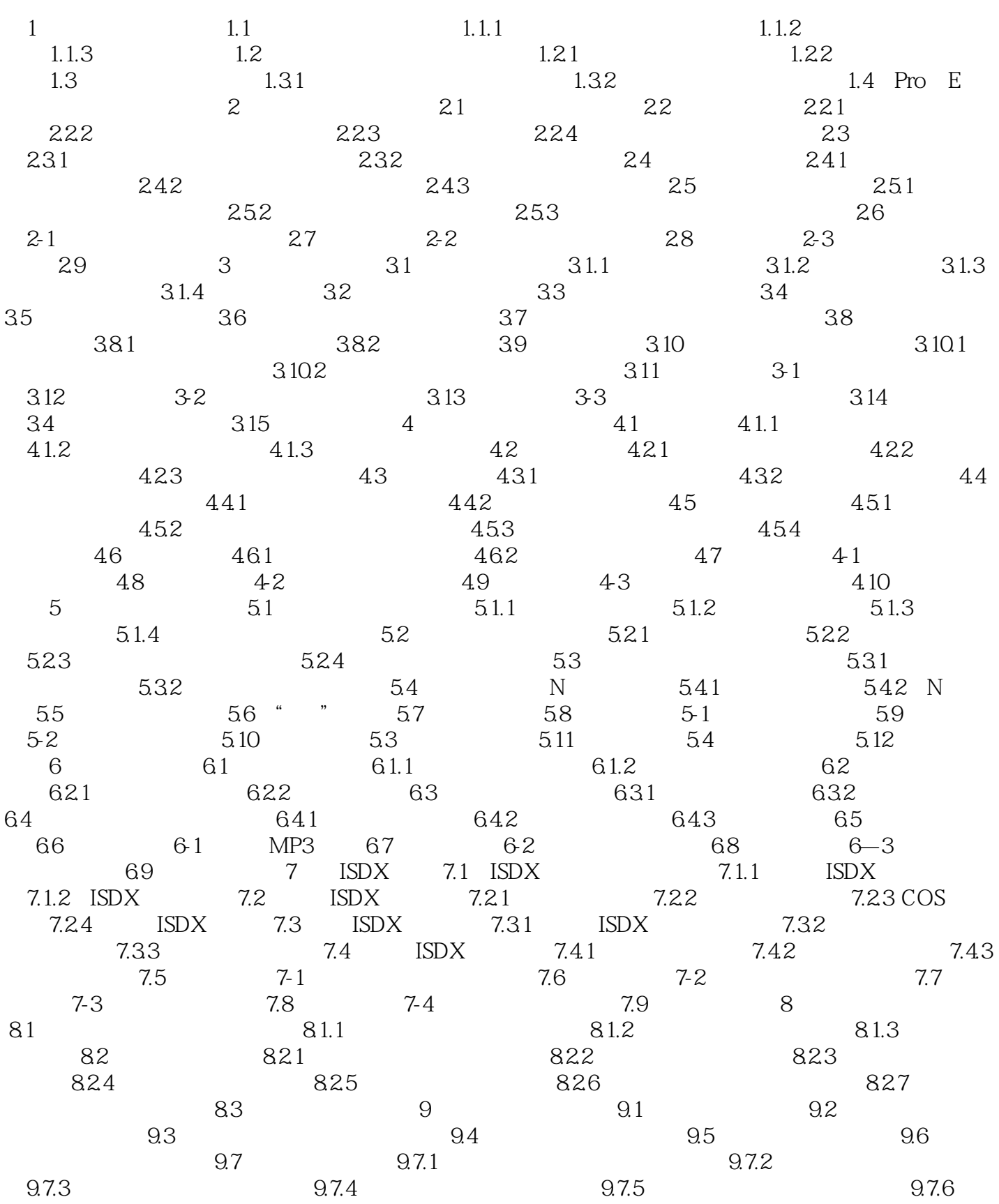

### <<Pro/ENGINEER Wildfir>>

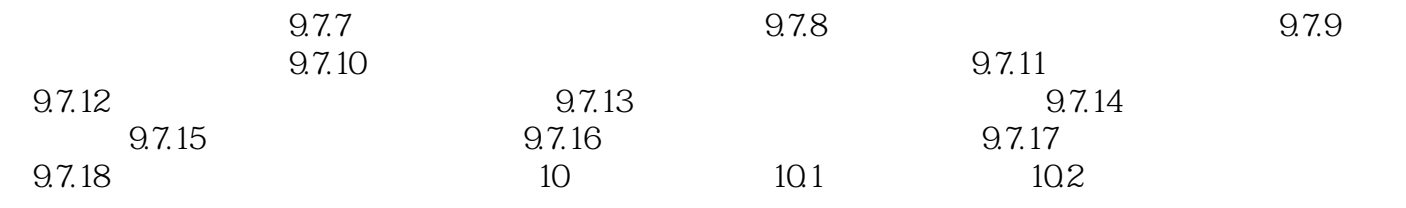

## <<Pro/ENGINEER Wildfir>>

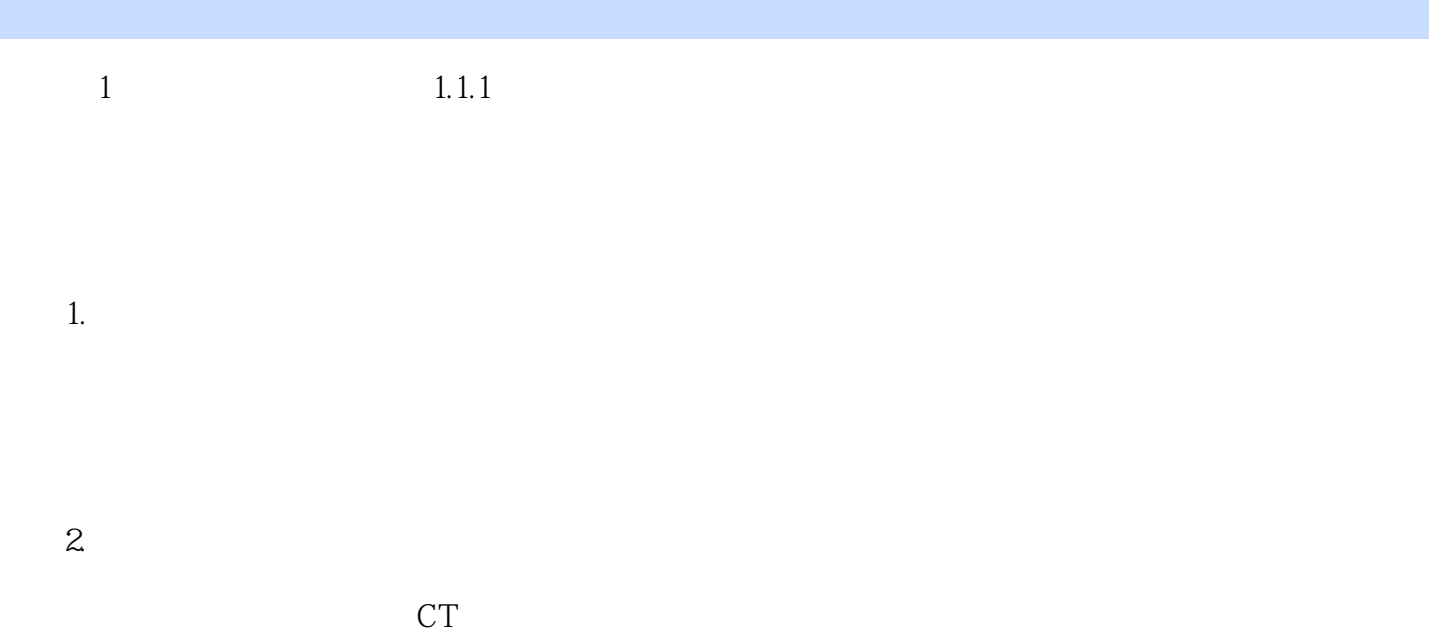

### <<Pro/ENGINEER Wildfir>>

12 30 Pro/E 60 Pro/E

, tushu007.com

# <<Pro/ENGINEER Wildfir>>

本站所提供下载的PDF图书仅提供预览和简介,请支持正版图书。

更多资源请访问:http://www.tushu007.com